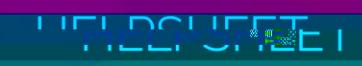

 $WW$ 

**CHARCH** 

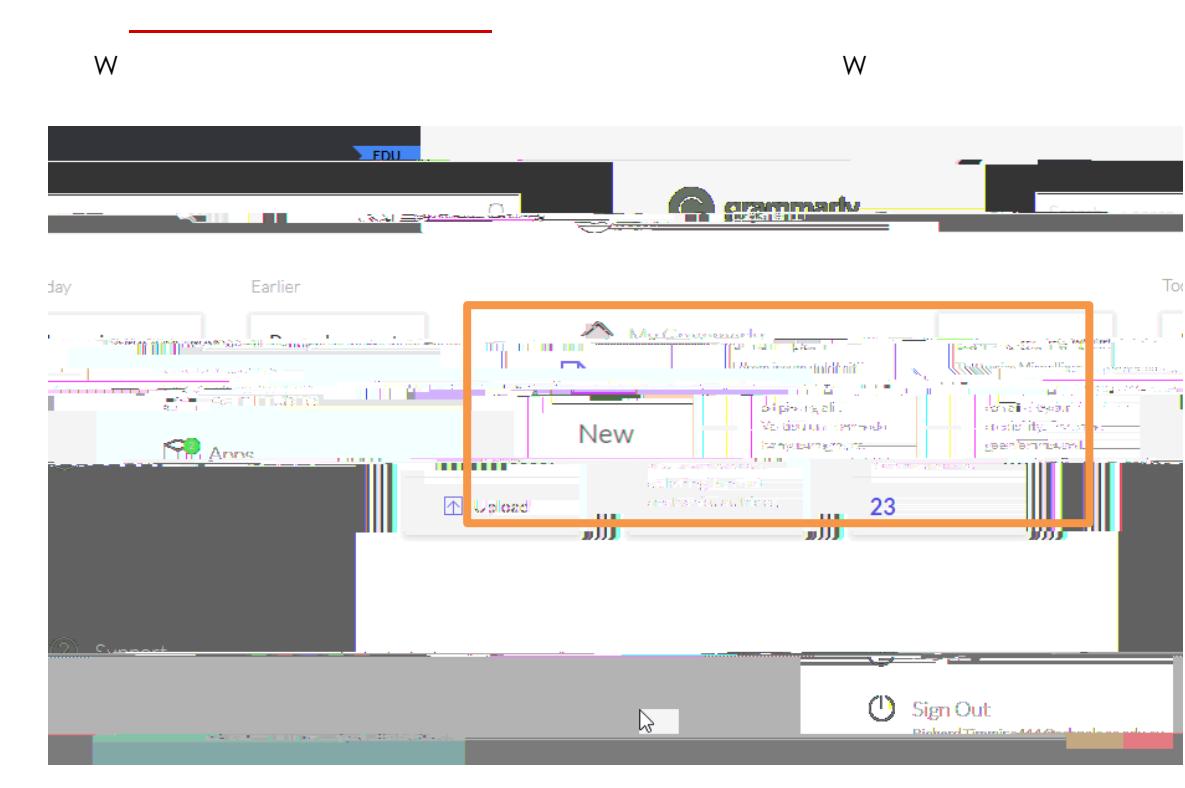

3. Click on the **Plagiarism** button (bottom right corner) 4. Review any **similarities** in the right panel

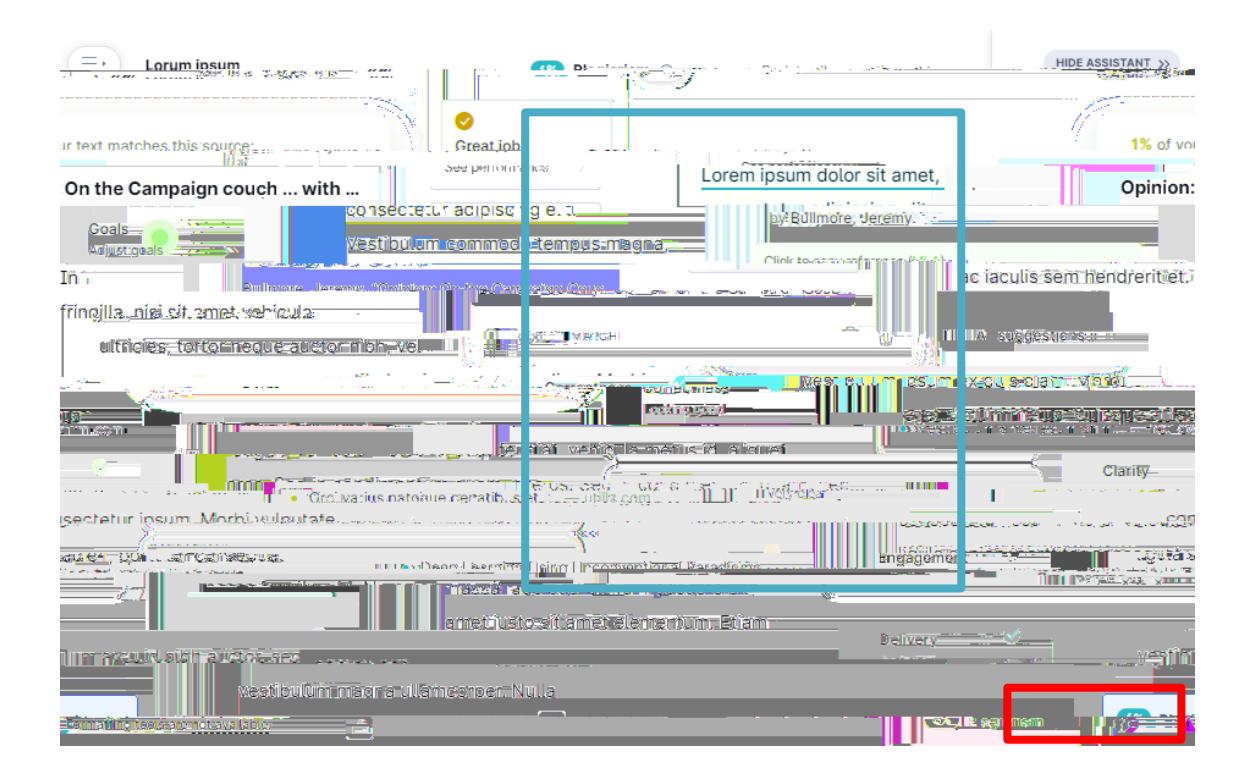